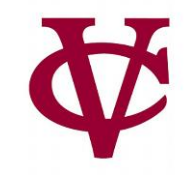

## Lists and Recursion

CMPU 101 – Problem Solving and Abstraction

Peter Lemieszewski

### One take on recursion: GNU (www.gnu.org)

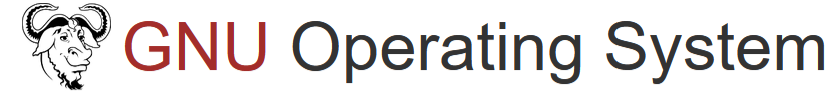

Supported by the Free Software Foundation

#### **ABOUT GNU EDUCATION SOFTWARE PHILOSOPHY LICENSES DISTROS DOCS MALWARE HELP GNU**  $\gg$

#### **GNU Software**

GNU is an operating system which is 100% free software. It was launched in 1983 by Richard Stallman (rms) and has been developed by many people working together for the sake of freedom of all software users to control their computing. Technically, GNU is generally like Unix. But unlike Unix, GNU gives its users freedom.

The GNU system contains all of the official GNU software packages (which are listed below), and also includes non-GNU free software, notably TeX and the X Window System. Also, the GNU system is not a single static set of programs; users and distributors may select different packages according to their needs and desires. The result is still a variant of the GNU system.

If you're looking for a whole system to install, see our list of GNU/Linux distributions which are entirely free software.

To look for individual free software packages, both GNU and non-GNU, please see the Free Software Directory: a categorized, searchable database of free software. The Directory is actively maintained by the Free Software

Foundation and includes links to program home pages where available, as well as entries for all GNU packages. Another list of all GNU packages is below. Free

- GNU package list
- Basic info on GNU packages
- Brief overview of GNU packages
- $\blacksquare$  GNU manuals
- Wholly free GNU/Linux distributions
- GNU/Linux distributions
- Development resources
- Get help

9/26/2022 CMPU 101: Problem Solving and Abstraction 2

#### But what does GNU mean?

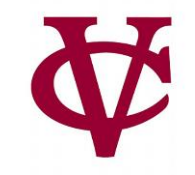

ᄉ

What does the G in GNU stand for?

#### **GNU's not Unix**

GNU (pronounced as two syllables with a hard g, "ga new") is a recursive acronym standing for "GNU's not Unix". The first goal of the project, initiated for the Free Software Foundation by Richard Stallman, was to produce a fully functional Unix-compatible operating system completely free of copyrighted code. Jun 18, 2019

#### But what does recursion mean?

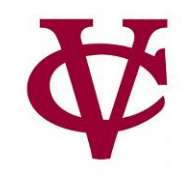

*Recursion* is a programming technique that involves defining a solution or structure using *itself* as part of the definition.

We will revisit recursion again!

#### Back to lists columns

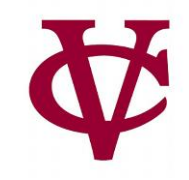

#### Columns in a table can contain a mix of different data types, e.g.,

table: grades row: 98 row: 56 row: 74 row: "F" row: "A" row: "B" end

#### And so can a list:

[list: 98, 56, 74, "F", "A", "B"]

#### Back to lists columns

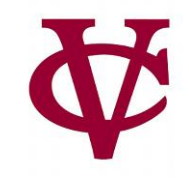

However, we usually find it easier to work with a column where every value is of the same kind.

We can *annotate* the type of data in the column when we make a table: table:

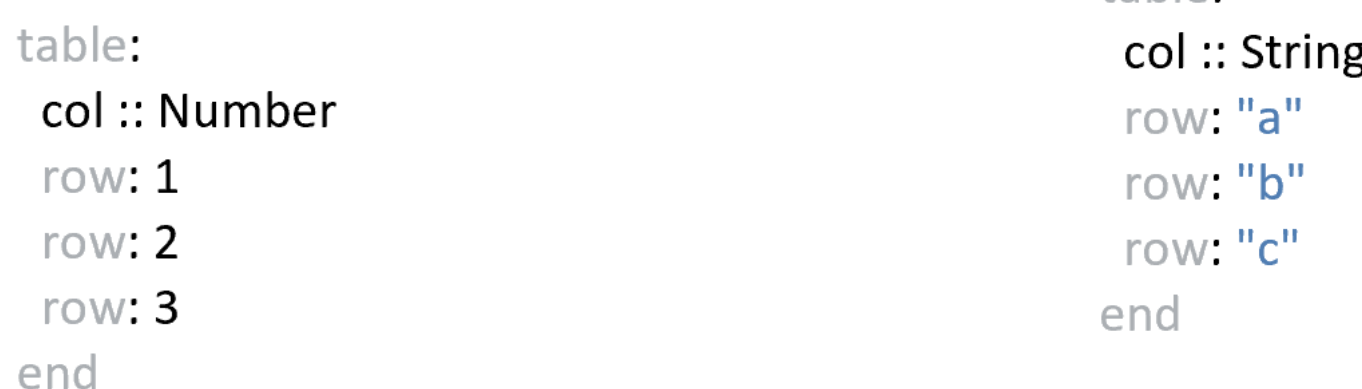

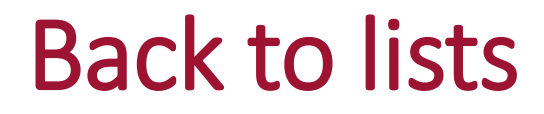

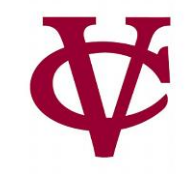

As we saw with

```
string-join & string-split
```
functions, we'll most often have just one type of data in a list, and we can show that when we write the type annotation for a function:

#### For example,

 $[list: 1, 2, 3]$ 

List<Number> "list of numbers"

```
[list: "a", "b", "c"]
```
List<String> "list of strings"

#### In pyret… we can use get…

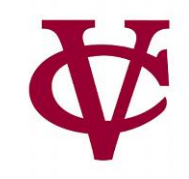

Much like the rows in a table, the items in a list have (zero based) numeric indices and be accessed via get:

#### In pyret… we can use get… uh oh. Much like the rows in a table, the items in a list have (zero based) Fix numeric indices and be accessed via get:v View v File Insert Run Stop use context essentials202  $m$  lst = [list: "a", "b", "c"] >>> get(lst,1) The identifier get is unbound: interactions://2:0:0-0:3  $get(list, 1)$ It is used but not previously defined.  $\rightarrow$

## In pyret… we can use get… click run *first* though

Much like the rows in a table, the items in a list have numeric (zero based) indices and be accessed via get as long as we use context essentials2021:

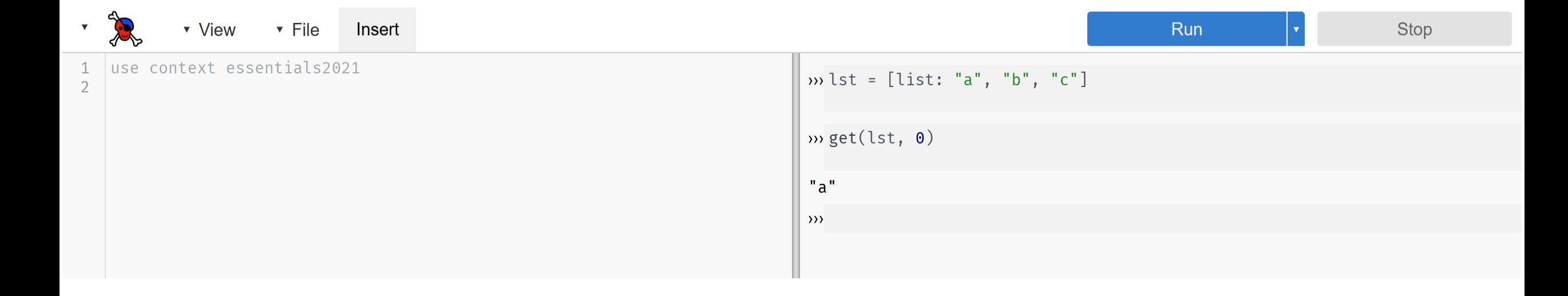

### List length

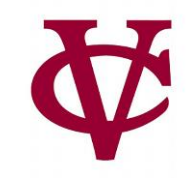

```
>>> \underline{lst} = [\text{list: "a", "b", "c" }]
```
The length of a list is always one more than the last item index:

```
>>> length(lst)
```
3

#### List member

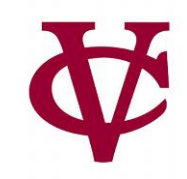

 $\Rightarrow$   $\forall$   $\mathbf{S}$   $\mathbf{t}$  = [list: "a", "b", "c"]

#### To check if an item is in a list, we can just ask if the list has it as a member:

>>> member(lst, "c")

true

#### Table functions analogous to List functions

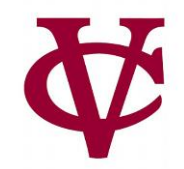

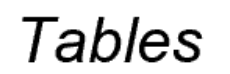

Lists

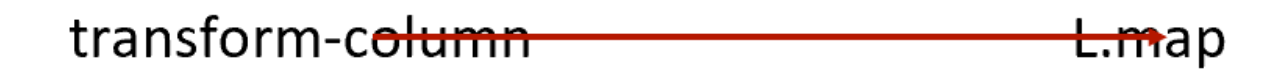

### Table functions analogous to List functions

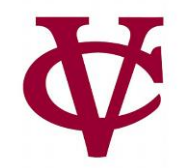

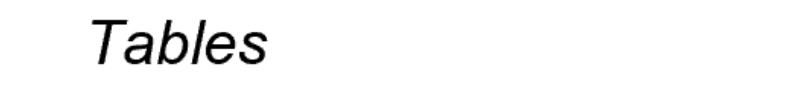

Lists

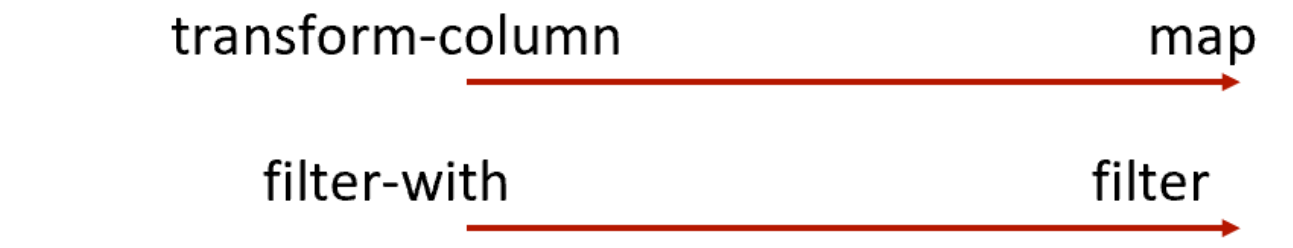

 $\big)$ 

### Filter documentation

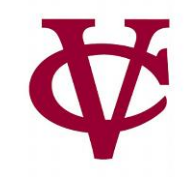

filter :: (f :: (a -> Boolean), lst :: List<a>) -> List<a>

Returns the subset of lst for which f(elem) is true

**Examples:** 

```
check:
  fun length-is-one(s :: String) -> Boolean:
    string-length(s) == 1end
  filter(length-is-one, [list: "ab", "a", "", "c"]) is [list: "a", "c"]
  filter(is-link, [list: empty, link(1, empty), empty]) is [list: link(1, empty)]
end
```
#### List filter example + lambda

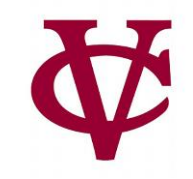

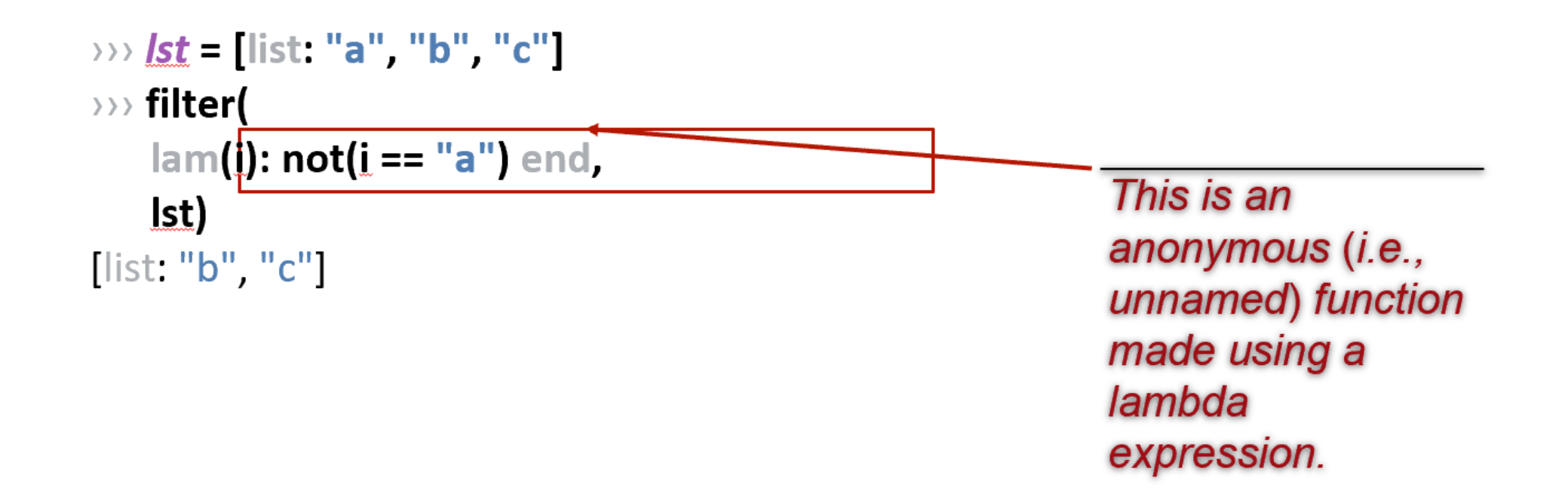

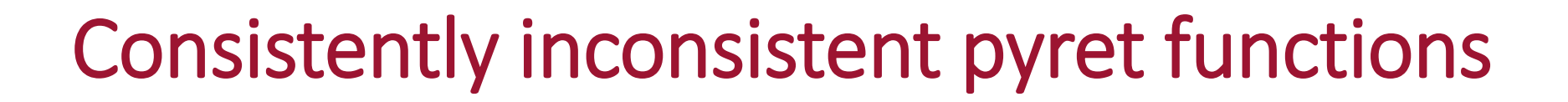

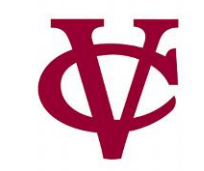

# One difference to be aware of: filter-with(*(table), (function)*

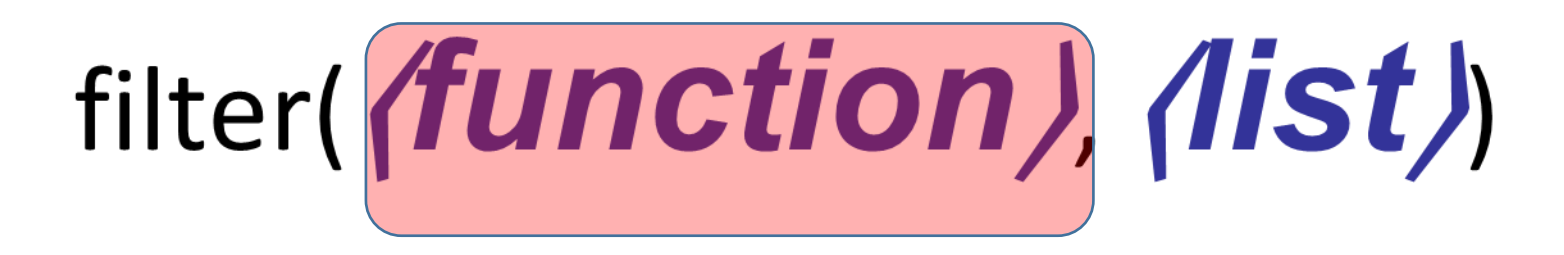

#### DIY List functions

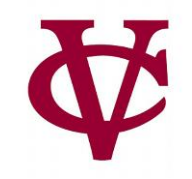

Consider: a list of numbers

What do we want: the sum of these numbers

How do we approach this problem?

### DIY List functions

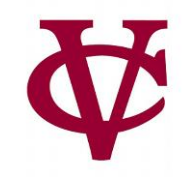

Consider: a list of numbers

What do we want: the sum of these numbers

How do we approach this problem?

Similar to how you (hopefully) approached exam problems:

• Start with a name and write the function shell! fun **my-sum(lst :: List<Number>) -> Number:** doc: "Return the sum of the numbers in the list"

end

...

### DIY List functions

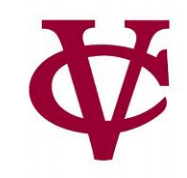

#### Next up: consider testing examples (where…)

• Btw, function "sum" already exists in pyret

fun **my-sum**(lst :: List<Number>) -> Number:

doc: "Return the sum of the numbers in the list"

```
...
where:
 my-sum([list: ]) is ...
```
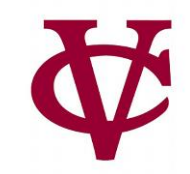

#### Simplest case: an empty list!

- Similar to an empty string: ""
- Corresponds to **[list:** ]

#### fun **my-sum**(lst :: List<Number>) -> Number:

doc: "Return the sum of the numbers in the list"

...

where:

 $my-sum([list:])$  is  $0 \#$  we could name our empty list and use its name here instead

DIY List functions: developing test cases before code

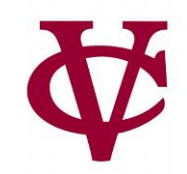

Next simplest case: one item in list

• Corresponds to [list: 7]

fun **my-sum**(lst :: List<Number>) -> Number:

doc: "Return the sum of the numbers in the list"

...

#### where:

•

 $my-sum([list:])$  is  $0 \#$  we could name our empty list and use its name here instead my-sum([list: 7]) is 7 end

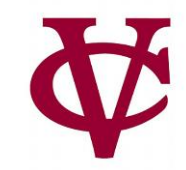

Next simplest cases: etc.

```
• Corresponds to [list: 7]
```
fun **my-sum**(lst :: List<Number>) -> Number:

doc: "Return the sum of the numbers in the list"

```
...
where:
 my-sum([list:]) is 0 # we could name our empty list and use its name here instead
 my-sum([list: 7]) is 7
 my-sum([list: 2, 7]) is 9
 my-sum([list: 4, 2, 7]) is 4 + 2 + 7 # math is hard at 3am!
end
```
### DIY List functions: establishing a pattern

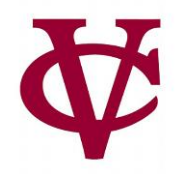

#### Let's rewrite all of our test case results

In terms of previous results

fun **my-sum**(lst :: List<Number>) -> Number:

doc: "Return the sum of the numbers in the list"

```
...
where:
 my-sum([list: ]) is 0 
 my-sum([list: 7]) is 7
 my-sum([list: 2, 7]) is 2 +7
 my-sum([list: 4, 2, 7]) is 4 + 2 + 7end
```
### DIY List functions: establishing a pattern

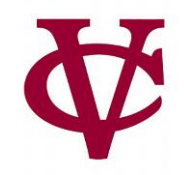

Let's rewrite all of our test case results

fun **my-sum**(lst :: List<Number>) -> Number: doc: "Return the sum of the numbers in the list"

```
...
where:
 my-sum([list: ]) is 0
 my\text{-}\text{sum}([list: 7]) is 7 + 0my-sum([list: 2, 7]) is 2 + 7 + 0my-sum([list: 4, 2, 7]) is 4 + 2 + 7 + 0end
```
### DIY List functions: establishing a pattern

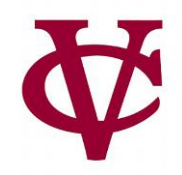

Let's rewrite all of our test case results

fun **my-sum**(lst :: List<Number>) -> Number:

doc: "Return the sum of the numbers in the list"

```
...
where:
 my-sum([list: ]) is 0
 my\text{-}sum([list: 7]) is 7 + my\text{-}sum([list: ])my-sum([list: 2, 7]) is 2 + my-sum([list: 7]) 
 my-sum([list: 4, 2, 7]) is 4 + my-sum([list: 2, 7])
end
```
#### Before we continue,

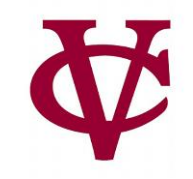

#### We should take a look at:

**The Secret Nature of Lists!**:

#### Shorthand list notation

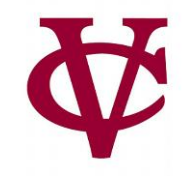

**[list: 3, 1, 4]** is a lie

### List notation in pyret

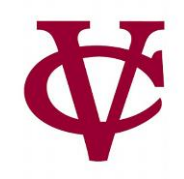

- •Pyret's *a priori* assumption about lists:
- •There are two ways of making a list.
- •A list is one of either:
	- **empty**
	- **link(**⟨**item**⟩**,** ⟨**list**⟩**) # link() will join an item & existing list into a new list.**

#### Implementation of a list

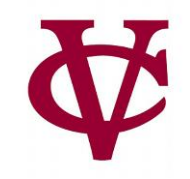

- A list of one item, e.g.,
- [list: "A"],
- is really a link between an item and the empty list:
- link("A", empty)

#### Implementation of a list

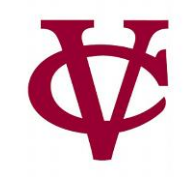

- And so on…
- [list: "Z", "A"],
- is really a link between an item and the list with one item which itself is a link with one item and the empty list:
- link("Z", (link("A", empty)))

#### Implementation of a list

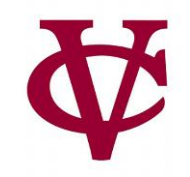

- And so on…
- [list: "Z", "A"],
- is really a link between an item and the list with one item which itself is a link with one item and the empty list:
- link("Z", (link("A", empty)))

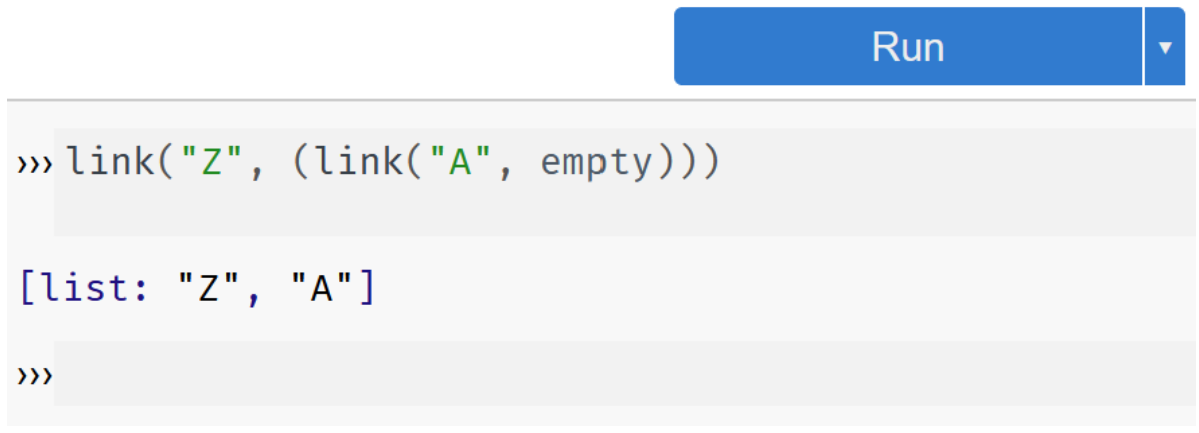

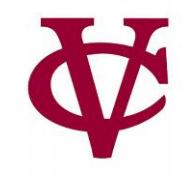

• We now return to our regularly scheduled lecture

### From earlier… without the garish colors

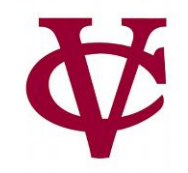

Let's rewrite all of our test case results

```
fun my-sum(lst :: List<Number>) -> Number:
```

```
doc: "Return the sum of the numbers in the list"
```

```
...
where:
 my-sum([list: ]) is 0
 my-sum([list: 7]) is 7 + my-sum([list:])my-sum([list: 2, 7]) is 2 + my-sum([list: 7]) 
 my-sum([list: 4, 2, 7]) is 4 + my-sum([list: 2, 7]) 
end
```
### Writing the my-sum function

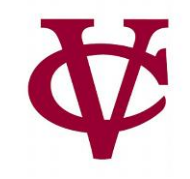

To write our function, we need to use the true form<br>think recursively. To write our runcers, your of a list and think recursively.

#### fun **my-sum**(lst :: List<Number>) -> Number:

doc: "Return the sum of the numbers in the list" #thinking recursively…

```
where:
 my-sum([list: ]) is 0
 my-sum([list: 7]) is 7 + my-sum([list:])my-sum([list: 2, 7]) is 2 + my-sum([list: 7])my-sum([list: 4, 2, 7]) is 4 + my-sum([list: 2, 7]) 
end
```
### Writing the my-sum function, recursively (1)

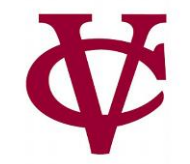

fun **my-sum**(lst :: List<Number>) -> Number:

doc: "Return the sum of the numbers in the list"

# our base "case" is when our list is empty: ([list: ]) is 0

# the next case is when our list is NOT empty

where:

```
my-sum([list: ]) is 0
(my\text{-}\textsf{sum}([list: 7]) is 7 + my\text{-}\textsf{sum}([list:])my-sum([list: 2, 7]) is 2 + my-sum([list: 7]) 
my-sum([list: 4, 2, 7]) is 4 + my-sum([list: 2, 7])
```
### We'll refer to this as The *Base Case*

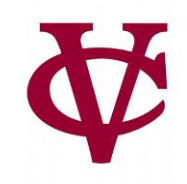

fun **my-sum**(lst :: List<Number>) -> Number:

doc: "Return the sum of the numbers in the list"

cases (List) lst: | empty => # the answer when list is empty!

0

# the next case

where:

```
my-sum([list: ]) is 0
```

```
my-sum([list: 7]) is 7 + my-sum([list: ])
```

```
my-sum([list: 2, 7]) is 2 + my-sum([list: 7])
```

```
my-sum([list: 4, 2, 7]) is 4 + my-sum([list: 2, 7])
```
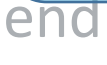

### We'll refer to this as The *Recursive Case*

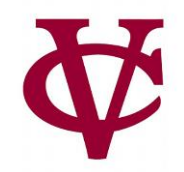

fun **my-sum**(lst :: List<Number>) -> Number:

doc: "Return the sum of the numbers in the list"

```
cases (List) lst: | empty => 0
```
| link(f, r) => f + my-sum(r) # covers all the other tests in *where*

end

where:

```
my-sum([list: ]) is 0
```

```
my-sum([list: 7]) is 7 + my-sum([list:])
```

```
my-sum([[ist: 2, 7]) is 2 + my-sum([[ist: 7])
```

```
my-sum([list: 4, 2, 7]) is 4 + my-sum([list: 2, 7])
```
### How does this function get evaluated?

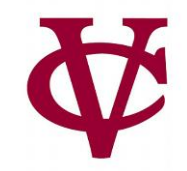

#### When we call this function, it evaluates as:

- $my-sum(line(3, link(1, link(4, empty))))$
- $3 + my-sum(line(1, link(4, empty)))$
- $3 + 1 + my-sum(link(4, empty))$
- $3 + 1 + 4 + my-sum(empty)$
- $3 + 1 + 4 + 0$

When is a recursive solution appropriate?

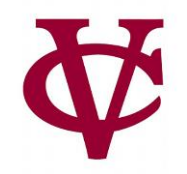

Any time a problem is structured such that

- the solution on larger inputs can be built from the solution on smaller inputs, then
- recursion is appropriate.

#### The two cases we need to solve

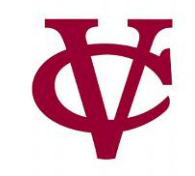

All recursive functions have these two parts:

#### *Base case*(*s*):

What's the simplest case to solve?

#### *Recursive case*(*s*):

What's the relationship between the current case and the answer to a slightly smaller case?

You should be calling the function you're defining here; this is referred to as a *recursive call*.

Each time you make a recursive call, you must make the input smaller.

Otherwise, we would have a "GNU" case (i.e. endless recursion)!

If your input is a list, you do this by passing the *rest* of the list to the recursive call.

### Splitting up a list recursively: First and Rest

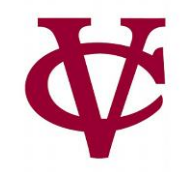

```
\rightarrow \rightarrow \mathsf{lst} = [list: "item 1", "and", "so", "on"]
>>> Ist.first
"item 1"
>>> Ist.rest
[list: "and", "so", "on"]
```
### First/Rest in my-sum

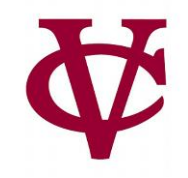

 $link(f, r) \Rightarrow f + my-sum(r)$ 

- first of the list is… f
- rest of the list is... my-sum(r)

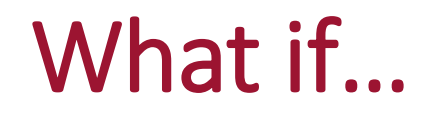

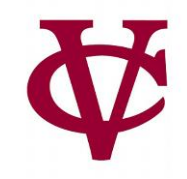

… we made a recursive call on the original input list?

 $link(f, r) \Rightarrow f + my-sum(lst)$ 

- first of the list is… f
- rest of the list is... my-sum(lst)

Let's try writing another recursive function

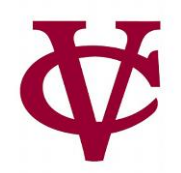

Given: a list of numbers…

#### The function **any-below-10** should return true if any

member of the list is less than 10 and false

otherwise.

### Writing any-below-10

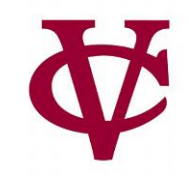

### *#Start with the test cases first!*

#### fun **any-below-10**(lst :: List<Number>) -> Boolean:

doc: "Return true if any number in the list is less than 10"

...

#### where:

any-below-10([list: 3, 1, 4]) is  $(3 < 10)$  or  $(1 < 10)$  or  $(4 < 10)$ any-below-10([list: 1, 4]) is  $(1 < 10)$  or  $(4 < 10)$ any-below-10([list: 4]) is (4 < 10)

any-below-10([list: ]) is ...

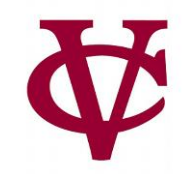

fun **any-below-10**(lst :: List<Number>) -> Boolean: doc: "Return true if any number in the list is less than 10"

where:

...

any-below-10([list: 3, 1, 4]) is  $(3 < 10)$  or  $(1 < 10)$  or  $(4 < 10)$ any-below-10([list: 1, 4]) is  $(1 < 10)$  or  $(4 < 10)$ any-below-10([list: 4]) is (4 < 10)

any-below-10([list: ]) is false

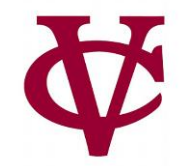

fun **any-below-10**(lst :: List<Number>) -> Boolean: doc: "Return true if any number in the list is less than 10"

where:

...

any-below-10([list: 3, 1, 4]) is (3 < 10) or any-below-10([list: 1, 4]) any-below-10([list:  $1, 4$ ]) is (1 < 10) or any-below-10([list: 4]) any-below-10([list:  $4$ ]) is  $(4 < 10)$  or any-below-10([list: ]) any-below-10([list: ]) is false

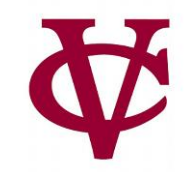

```
fun any-below-10(lst :: List<Number>) -> Boolean:
 doc: "Return true if any number in the list is less than 10"
 cases (List) lst:
    | empty => false
   link(f, r) \Rightarrow (f < 10) or any-below-10(r)
```
#### where:

```
any-below-10([list: 3, 1, 4]) is (3 < 10) or any-below-10([list: 1, 4])
any-below-10([list: 1, 4]) is (1 < 10) or any-below-10([list: 4])
any-below-10([list: 4]) is (4 < 10) or any-below-10([list: ])
any-below-10([list: ]) is false
end
```
#### Writing a Recursive Predicate

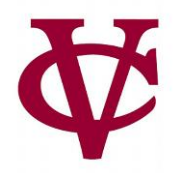

- Now that we've seen how to write **any-below-10**, we can use the same pattern to implement a higher-order function where we can ask if any item in a list satisfies *some predicate*.
	- "Some predicate": meaning some kind of "generalized or, helper, function"

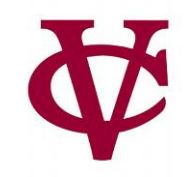

fun **my-any**(fn :: Function, lst :: List) -> Boolean: doc: "Return true if the function fn is true for any item in the given list." cases (List) lst: | empty => false | link(f, r) => fn(f) or my-any(fn, r) end end

### Writing my-all

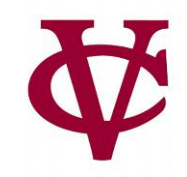

fun **my-all**(fn :: Function, lst :: List) -> Boolean: doc: "Return true if the function fn is true for every item in the given list." cases (List) lst: | empty => true | link(f, r) =>  $fn(f)$  and my-all(fn, rst) end end

Let's try some practice examples together

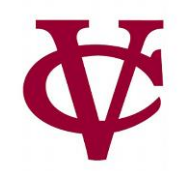

### BTW This stuff can be *adjective!*

## *adjectives* = [list: "difficult", "funky"]

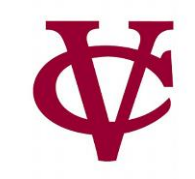

```
fun list-len(lst :: List) -> Number:
 doc: "Compute the length of a list"
 cases (List) lst:
   | empty => 0| link(f, r) = > 1 + list-len(____)
 end
end
```
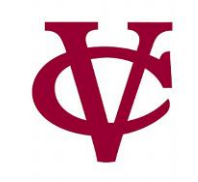

```
fun list-len(lst :: List) -> Number:
 doc: "Compute the length of a list"
 cases (List) lst:
   | empty => 0| link(f, r) = > 1 + list-len(r)
 end
end
```
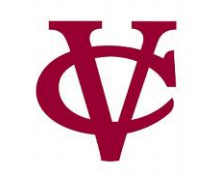

```
fun list-product(lst :: List<Number>) -> 
Number:
 doc: "Compute the product of all the 
numbers in lst"
 cases (List) lst:
  | empty = > 1
  | link(f, r) => * list-product(r)
 end
end
```
#### Practice Makes Perfect

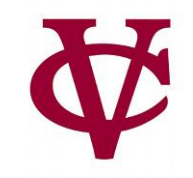

```
fun list-product(lst :: List<Number>) -> 
Number:
 doc: "Compute the product of all the 
numbers in lst"
 cases (List) lst:
  | empty => 1
  | link(f, r) => f * list-product(r)
 end
end
```
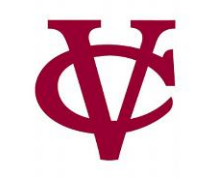

```
fun is-member(lst :: List, item) -> Boolean:
 doc: "Return true if item is a member of lst"
 cases (List) lst:
  | empty => \_| link(f, r) =>
   (f == ______) or (is-member(______, ______)
 end
end
```
#### Practice Makes Perfect

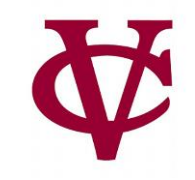

```
fun is-member(lst :: List, item) -> Boolean:
 doc: "Return true if item is a member of lst"
 cases (List) lst:
  | empty => false
  | link(f, r) =>
   (f == item) or (is-member(r, item)
 end
end
```
#### Link to code

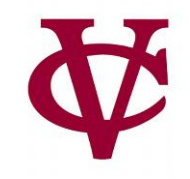

• https://code.pyret.org/editor#share=11g[ulsJlopYJlZUctfv9wIpDN9rTIVFW&v=31c9aaf](https://code.pyret.org/editor#share=11g-ulsJlopYJlZUctfv9wIpDN9rTIVFW&v=31c9aaf)

#### Acknowledgements

- This lecture incorporates material from:
- Kathi Fisler, Brown University,
- Marc Smith, Vassar College
- And, Jonathan Gordon, Vassar College

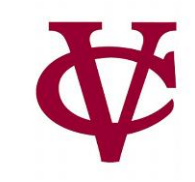